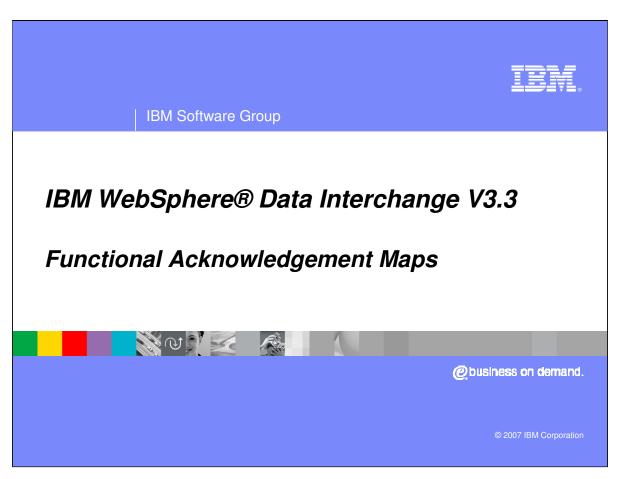

This presentation will review WebSphere Data Interchange Functional Acknowledgement Maps.

## **Agenda**

- Understand how Functional Acknowledgement maps are used
- Describe the functional acknowledgement maps that are provided by WDI
- Explain how to create and modify functional acknowledgement maps
- Compare the TA1 map with other functional acknowledgement maps
- Summary

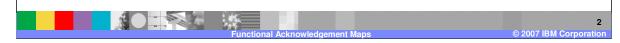

The presentation will explain how Functional Acknowledgement maps are used, describe map provided by WebSphere Data Interchange (WDI), explain how to create and modify a Functional Acknowledgement map and review the TA1 map.

### What are functional acknowledgement maps?

- Special type of data transformation map
  - Convert a generic internal format to an FA transaction
  - Source document data format is always Dictionary: &FUNC\_ACK\_METADATA\_DICTIONARY Document: &FUNC\_ACK\_META
  - Target document limited set of functional acknowledgement transactions

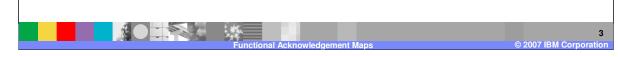

Functional Acknowledgement (FA) maps are special data transformation maps. They are used during WDI processing to create a functional Acknowledgement to be returned to your trading partner. The source document definition is always &FUNC\_ACK\_META in the &FUNC\_ACK\_METADATA\_DICTIONARY. The target document definition is selectable and is limited to the functional acknowledgement transaction sets within the Electronic Data Interchange (EDI) standard dictionaries.

IEW

#### Overview of validation/FA processing

- Validation component ("node") checks transaction for errors
  - Missing mandatory segments and elements
  - Invalid data element values
  - Validation map
  - Options on DT rule control level of validation
- Validation info saved in generic format
  - Described by &FUNC\_ACK\_META definition
  - Only saved if FA map defined on DT rule

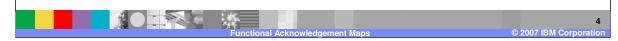

The WDI Validation processing node automatically validate inbound and outbound EDI documents that are to be translated for Data Transformation (DT) mapping. The level of validation that will be performed is specified in the Data Transformation Map Rule associated with the map. EDI Standard Transaction documents will be validated to ensure they comply with the corresponding EDI Standard. If you need additional validation beyond what is specified in the corresponding EDI Standard, a Validation Map can be used. Both the WDI EDI Syntax validation and the results from a validation map will produce a Source Message using the data format metadata definition &FUNC\_ACK\_META. The Source message will be processed using a Functional Acknowledgement Map with inbound EDI data only if a functional Acknowledgement map is specified on the data transformation rule.

#### Overview of validation/FA processing (cont)

- When ready to generate an FA, validation component passes generic format to translator
  - ▶ End of group for X12, UCS
  - ▶ End of interchange for EDIFACT
- Translator runs the FA map specified on DT rule to create the appropriate 997, CONTRL, etc.

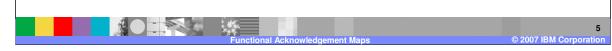

When the Validation is complete, the source message is passed to the data transformation node for translation. Source document attributes for the beginning and end of the interchange and group control when the source message is translated. The transformation node using the Functional Acknowledgement (FA) map specified on the EDI inbound data transformation rule.

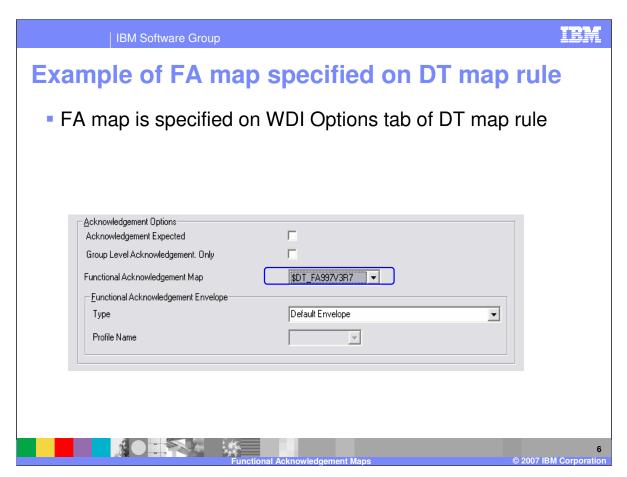

The fields related to the level of validation and Functional Acknowledgement processing that will be performed are located on the Data Transformation rule and the WDI Options tab. Under the Acknowledgement Options you can select if an Acknowledgement is expected for EDI Target or outbound messages. When your trading partner sends you the functional Acknowledgement this flag will be used to reconcile the Acknowledgement with the original EDI outbound message. The WDI Document Store must be active the reconciliation. For EDI Source or inbound messages you can specify a Functional Acknowledgement Map along with an Envelope profile. WDI will automatically generate the Functional Acknowledgement during the EDI Source document processing.

# Do you need to create your own FA maps?

- Typically you do not
- Most FA maps you will need are provided by WDI
  - Load data
  - Export/Import file provided with package
  - Updated versions of the FA maps provided on the web site under CSD downloads (CSD 10)

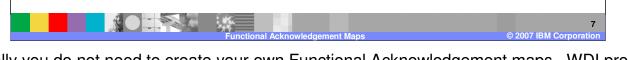

Typically you do not need to create your own Functional Acknowledgement maps. WDI provides these maps with the load data during installation. Updated versions are provided on the WDI web site and with code updates.

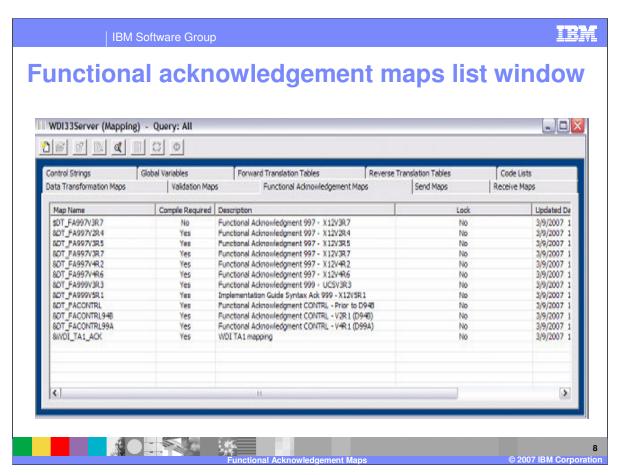

Functional Acknowledgement maps are located in the mapping functional area in the Functional Acknowledgement Maps tab. This is a list of the WDI Version 3.3 functional Acknowledgement maps provided with WDI.

#### Can I create my own FA map?

- Yes, definitely
  - May be needed if you want or need a customized version of a functional acknowledgement
- Can copy one of the FA maps provided
  - Customize it as needed
- Can create one from scratch
  - Similar to creating a DT map
  - Source document will be fixed
  - ▶ Target document will be limited to specific transactions

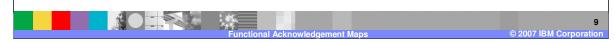

You can create your own Functional Acknowledgement map if you want or need a customized version. It is recommended that you copy the map provided and customize as needed or create you own map.

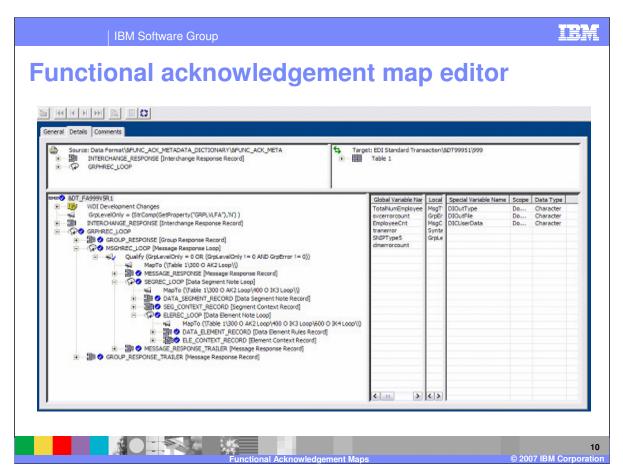

This is the layout of the Source Message generated during Validation. The source message and the functional acknowledgement map are used to create the functional acknowledgement target message.

### TA1 maps

- TA1 map is a special type of FA map
  - Used to generate TA1 interchange acknowledgement for X12
  - Reports errors found in the interchange Service Segments.
  - ▶ PERFORM keyword SERVICESEGVAL(0/1/2)

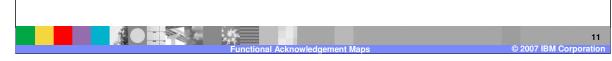

The TA1 Functional Acknowledgement map is used to generate the X12 TA1 Acknowledgement. The X12 TA1 reports Service Segment Errors. Service Segment validation is optional. This level of validation is for the inbound or source EDI Envelope Segments. To request this level of validation the PERFORM command keyword SERVICESEGVAL must be specified. A value of 1 indicates mandatory and minimum maximum length checking for the Envelope elements. A value of 2 indicates the value should also be validated using a code list.

IRM

#### TA1 maps (cont)

- For X12 data, the validation node checks a flag in the ISA header to determine if a TA1 is needed
  - May create TA1 info in addition to or instead of FA info
  - ▶ TA1 info uses same generic data format structure
  - TA1 info is passed to translator along with fixed map name to generate TA1
    - Map name is always &WDI\_TA1\_ACK
  - PERFORM keyword DOTA1(Y/N) to control TA1 processing.

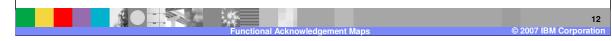

To create the TA1 the ISA14 element is checked. If the value is '1', the TA1 will be generated in addition to the Functional Acknowledgement if it has been requested. The TA1 map uses the same source document definition and the processing is the same. The TA1 map name is &WDI\_TA1\_ACK and is located with the other functional Acknowledgement maps. The PERFORM keyword DOTA1 will control the TA1 processing if the ISA14 flag requests the TA1 you can override this with a value of 'N'.

Customizing TA1 maps

Cannot specify TA1 map name on the rule

To create customized TA1 map

Copy &WDI\_TA1\_ACK map provided by WDI

Customize the new map

Add a MapSwitch command in &WDI\_TA1\_ACK so it will switch to the new map instead

The TA1 map is not selectable. The map &WDI\_TA1\_ACK will always be executed. You can create a customized version by making a copy of the provided TA1 map and doing a MapSwitch to your customized map.

#### **Summary**

- Functional acknowledgement maps are used to create a specific FA (i.e., 997 or CONTRL) from generic validation information
- You can select one of the FA maps shipped with WDI for most purposes
- To customize the FA, you can copy/modify one of the WDI FA maps, or create your own
- The TA1 map is a special FA map for generating an X12 TA1

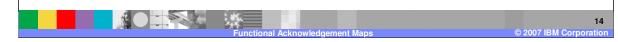

Functional acknowledgement maps are used to create a specific Functional Acknowledgement for example the X12 997 or UN/EDIFACT CONTRL. You can select one of the Functional Acknowledgement maps shipped with WDI for most of your processing needs. To customize the Functional Acknowledgement map, you can copy and modify one of the map provided by WDI, or create your own. The TA1 map is a special Functional Acknowledgement map for generating an X12 TA1.

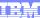

Template Revision: 04/25/2006 11:09 AM

#### Trademarks, copyrights, and disclaimers

The following terms are trademarks or registered trademarks of International Business Machines Corporation in the United States, other countries, or both:

 
 IBM IBM(logo)
 CICS Cloudscape
 IMS Informix
 WMQ OS/390
 Tivoli WebSpher Series

 e(logo)business AlX
 DB2 DB2 Universal Database
 iSeries Lotus
 OS/400 pSeries
 xSeries zSeries

Java and all Java-based trademarks are trademarks of Sun Microsystems, Inc. in the United States, other countries, or both.

Microsoft, Windows, Windows NT, and the Windows logo are registered trademarks of Microsoft Corporation in the United States, other countries, or both.

Intel, ActionMedia, LANDesk, MMX, Pentium and ProShare are trademarks of Intel Corporation in the United States, other countries, or both.

UNIX is a registered trademark of The Open Group in the United States and other countries.

Linux is a registered trademark of Linus Torvalds.

Other company, product and service names may be trademarks or service marks of others.

Product data has been reviewed for accuracy as of the date of initial publication. Product data is subject to change without notice. This document could include technical inaccuracies or typographical errors. IBM may make improvements and/or changes in the product(s) and/or program(s) described herein at any time without notice. Any statements regarding IBM's tuture direction and intent are subject to change or withdrawal without notice, and represent goals and objectives only. References in this document to IBM products, programs, or services does not imply that IBM intends to make such products, programs or services available in all countries in which IBM operates or does business. Any reference to an IBM Program Product in this document is not intended to state or imply that only that program product may be used. Any functionally equivalent program, that does not infringe IBM's intellectual property rights, may be used instead.

Information is provided "AS IS" without warranty of any kind. THE INFORMATION PROVIDED IN THIS DOCUMENT IS DISTRIBUTED "AS IS" WITHOUT ANY WARRANTY, EITHER EXPRESS OR IMPLIED. IBM EXPRESSLY DISCLAIMS ANY WARRANTIES OF MERCHANTABILITY, FITNESS FOR A PARTICULAR PURPOSE OR NONINFRINGEMENT. IBM shall have no responsibility to update this information. IBM products are warranted, if at all, according to the terms and conditions of the agreements (e.g., IBM Customer Agreement, Statement of Limited Warranty, International Program License Agreement, etc.) under which they are provided. Information concerning non-IBM products was obtained from the suppliers of those products, their published announcements or other publicly available sources. IBM has not tested those products in connection with this publication and cannot confirm the accuracy of performance, compatibility or any other claims related to non-IBM products. IBM makes no representations or warranties, express or implied, regarding non-IBM products and services.

The provision of the information contained herein is not intended to, and does not, grant any right or license under any IBM patents or copyrights. Inquiries regarding patent or copyright licenses should be made, in writing, to:

IBM Director of Licensing IBM Corporation North Castle Drive Armonk, NY 10504-1785 U.S.A.

Performance is based on measurements and projections using standard IBM benchmarks in a controlled environment. All customer examples described are presented as illustrations of how those customers have used IBM products and the results they may have achieved. The actual throughput or performance that any user will experience will vary depending upon considerations such as the amount of multiprogramming in the user's job stream, the IVO configuration, the storage configuration, and the workload processed. Therefore, no assurance can be given that an individual user will achieve throughput or performance improvements equivalent to the ratios stated here.

© Copyright International Business Machines Corporation 2006. All rights reserved.

Note to U.S. Government Users - Documentation related to restricted rights-Use, duplication or disclosure is subject to restrictions set forth in GSA ADP Schedule Contract and IBM Corp.

15

Functional Acknowledgement Maps

© 2007 IBM Corporation